# **mppnccombine-fast Documentation**

**Scott Wales**

**Jan 10, 2019**

# Contents:

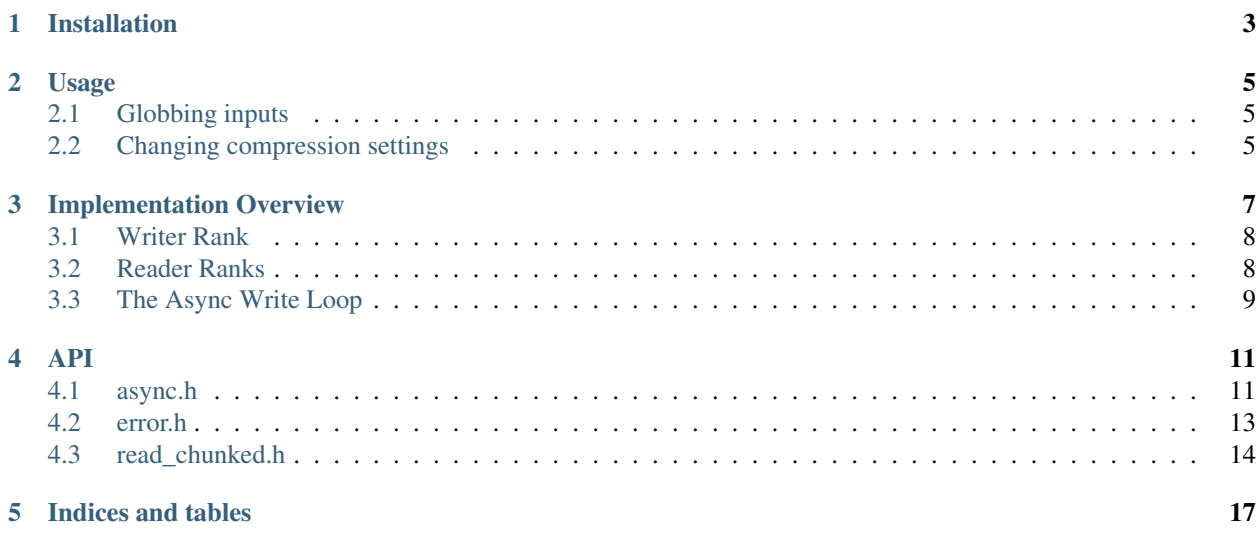

mppnccombine-fast is an optimised implementation of the MOM tool mppnccombine for use with highresolution NetCDF4-compressed datasets

# Installation

<span id="page-6-0"></span>For installation instructions see the README at <https://github.com/coecms/mppnccombine-fast>

## Usage

<span id="page-8-0"></span>mppnccombine-fast is a MPI program, and requires at least two MPI ranks to run:

mpirun -n 2 mppnccombine-fast --output output.nc input.nc.000 input.nc.001

Variables in the input files whos dimensions have a domain\_distribution attribute will be collated. All other dimensions, variables and attributes will be copied from the first input file.

The domain\_distribution values are expected to be in the format provided by the MOM model - an array of 4 integer values using 1-based array indices:

- First index of this dimension in the full dataset
- Last index of this dimension in the full dataset
- First index of this dimension in this file's data
- Last index of this dimension in this file's data

A domain\_distribution of [1, 10, 5, 10] states that the full dimension has a length of 10, and this file contains the 5 values starting at offset 5.

# <span id="page-8-1"></span>**2.1 Globbing inputs**

Input files may be listed either individually or as an escaped shell glob (both to reduce the history attribute in the output file as well as to avoid issues when there are thousands of input files):

mpirun -n 2 mppnccombine-fast --output output.nc input.nc.\\*

### <span id="page-8-2"></span>**2.2 Changing compression settings**

Chunk size and compression settings will by default come from the first input file, though they can be overridden using flags. Note that the optimised copying routines can only be used when the compression settings of an input file matches those of the output, and when the input file's data chunks align with the chunks in the output file (e.g. if a variable in the output file has chunk sizes [10, 15, 30] then the input file's offset in the full dataset must be  $[m*10, n*15, o*30]$  where m, n and o are integers).

If only some of the chunks in the input file align with the output these chunks will use the fast path (so partial chunks on the edges of the dataset are fine).

## Implementation Overview

<span id="page-10-0"></span>The basic outline of mppnccombine-fast consists of one "Writer" rank and one or more "Reader" ranks. The Writer rank handles all writing to the output file, while the Reader ranks read in data from the many files to be collated and send the data to the Writer rank.

The main slowdown in copying compressed variables is that the hdf5 library has to de-compress them during the read, and re-compress them during the write. mppnccombine-fast works around this by using HDF5 1.10.2's direct IO functions [H5DOwrite\\_chunk\(\)](https://support.hdfgroup.org/HDF5/doc/HL/RM_HDF5Optimized.html#H5DOwrite_chunk) and [H5DOread\\_chunk\(\)](https://support.hdfgroup.org/HDF5/doc/HL/RM_HDF5Optimized.html#H5DOread_chunk) to copy the compressed data from one file to the other directly, rather than going through the de-compress/re-compress cycle.

To get a even larger speedup MPI is used to have separate read and write processes, since HDF5 IO is a blocking function.

Since the NetCDF4 library is much nicer to use, but doesn't provide public access to the underlying HDF5 file, we need to do a bit of musical chairs with the files, swapping between NetCDF4 and HDF5 modes by re-opening the files.

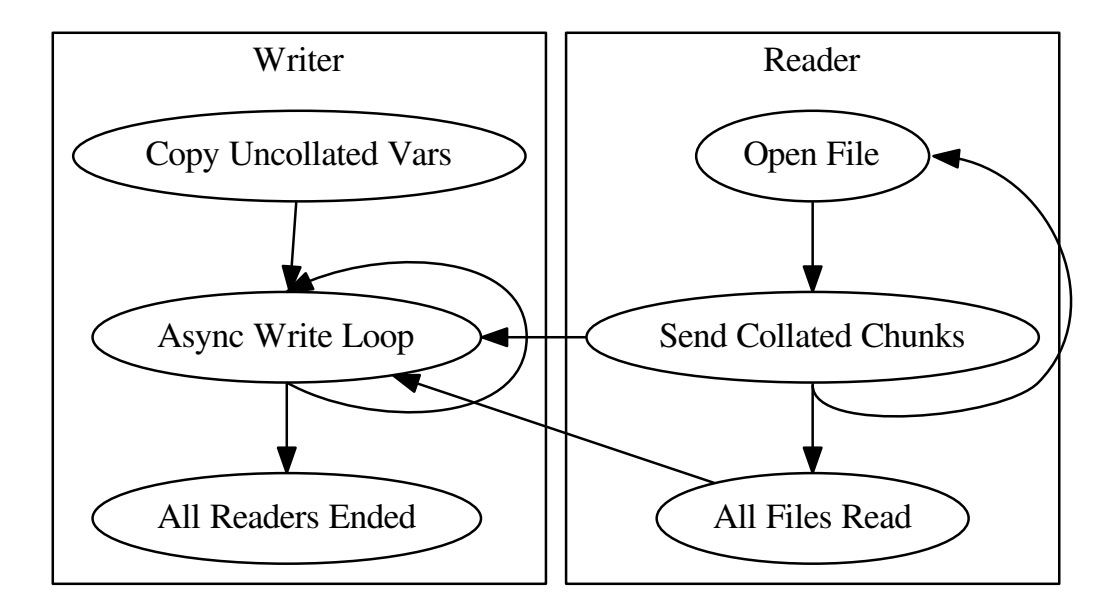

# <span id="page-11-0"></span>**3.1 Writer Rank**

The Writer starts out by copying the dimensions, attributes and any uncollated variables from the first of the listed input files using the NetCDF API in init() and copy\_contiguous(). It then re-opens the file using the HDF5 API and enters the 'Async Write Loop' in [run\\_async\\_writer\(\)](#page-16-1).

This loop polls for any incoming MPI messages from the Reader processes then performs some action (e.g. write a compressed chunk directly to the file at some location). Once a Reader has finished reading all of its input files it sends a close message to the Writer rank, once all close messages have been received the Writer rank closes the output file and exits.

# <span id="page-11-1"></span>**3.2 Reader Ranks**

The Readers distribute input files amonst themselves using a shared atomic counter. When a Reader is ready for a new file it gets the next value from the counter, then in  $copy\_chunked()$  opens that file using NetCDF to query its attributes and discover and copy collated variables.

Depending on the chunking and alignment of the file the Reader will decide to copy the data either in uncompressed form using NetCDF with copy\_netcdf\_variable\_chunks() or directly copying the compressed chunks by re-opening the file in HDF5 mode with copy\_hdf5\_variable\_chunks().

Once all available files have been read the Reader sends a final close message to the Writer and exits.

# <span id="page-12-0"></span>**3.3 The Async Write Loop**

The Async write loop is set up to handle a number of messages that the Readers will send to the Writer

- [open\\_variable\\_async\(\)](#page-14-2): Obtain a handle to a variable in the output file
- [variable\\_info\\_async\(\)](#page-14-3): Obtain chunking and compression information for a variable
- [write\\_uncompressed\\_async\(\)](#page-15-0): Write uncompressed data to a given logical location in the variable
- [write\\_chunk\\_async\(\)](#page-15-1): Write a compressed chunk directly to the output file at a given chunk location
- [close\\_variable\\_async\(\)](#page-16-2): Return the variable handle
- $close\_async()$ : Reports that the Reader will not send any more messages

The Writer asyncronously polls for these messages in [run\\_async\\_writer\(\)](#page-16-1), then actions them in receive\_open\_variable\_async() etc.

## API

## <span id="page-14-5"></span><span id="page-14-1"></span><span id="page-14-0"></span>**4.1 async.h**

Contains the async Writer loop and functions that the Reader process can use to communicate with it

#### **4.1.1 Reader side**

#### <span id="page-14-4"></span>**type varid\_t**

Remote handle to a variable in the output file on the Writer process

```
varid_t open_variable_async(const char *varname, size_t len, int async_writer_rank)
Open a variable in the async writer.
```
Return a handle to the variable in the output file

#### Parameters

- varname: Variable name
- len: Length of varname, including the closing '/0'
- async\_writer\_rank: MPI rank of writer process

<span id="page-14-3"></span>void **variable\_info\_async**(*[varid\\_t](#page-14-4) varid*, size\_t *ndims*, size\_t *chunk*[], int \**deflate*, int \**deflate\_level*, int \**shuffle*, int *async\_writer\_rank*)

Get info about a variable in the output file.

For direct chunk writes to work the compression parameters must match between the input and output files. Use this function to query the parameters of the output file, then compare the results against the values returned by nc inq var deflate() on the input file.

#### Parameters

- varid: Variable handle obtained with open\_variable\_async
- ndims: Number of dimensions
- <span id="page-15-2"></span>• chunk [ndims]: (out): Chunk shape
- deflate: (out): Compression enabled
- deflate\_level: (out): Compression level
- shuffle: (out): Shuffle filter enabled
- async\_writer\_rank: MPI rank of writer process

<span id="page-15-0"></span>void **write\_uncompressed\_async**(*[varid\\_t](#page-14-4) varid*, size\_t *ndims*, **const** size\_t *offset*[], **const** size\_t

*shape*[], **const** void \**buffer*, nc\_type *type*, int *async\_writer\_rank*,

MPI\_Request \**request*)

Write data to the file, using the dataset filters.

This writes uncompressed data, as obtained by nc\_get\_vara() on the input file. It is slower than direct chunk writes, as the data must be put through a compression filter, but is more flexible as it can be used to write partial or unaligned chunks.

request must be sent to MPI\_Wait for the message to complete

#### Parameters

- varid: Variable handle obtained with open\_variable\_async
- ndims: Number of dimensions
- offset [ndims]: Offset of this data's origin in the collated dataset
- shape[ndims]: Shape of this data array
- buffer: Compressed chunk data
- type: NetCDF type of the data
- async writer rank: MPI rank of writer process
- request: (out): MPI request for the communication

<span id="page-15-1"></span>void **write\_chunk\_async**(*[varid\\_t](#page-14-4) varid*, size\_t *ndims*, uint32\_t *filter\_mask*, **const** hsize\_t *offset*[], size\_t

*data\_size*, **const** void \**buffer*, int *async\_writer\_rank*, MPI\_Request \**request*) Write a compressed chunk directly to the file.

This writes compressed chunks, as obtained by opening the input file in HDF5 and calling H5DOread\_chunk(). This is faster than copying uncompressed data, but the chunking and compression parameters must be identical on the input and output files, and the chunk must lay on the chunk boundary of the output file. variable\_info\_async() can be used to determine the chunk layout and compression settings of the variable in the output file.

request must be sent to MPI\_Wait for the message to complete

#### Parameters

- varid: Variable handle obtained with open\_variable\_async
- ndims: Number of dimensions
- filter mask: HDF5 filter information (must match the output file)
- offset [ndims]: Offset of this chunk's origin in the collated dataset (must be on a chunk boundary of the output file)
- data size: Size of the compressed chunk in bytes
- buffer: Compressed chunk data
- async\_writer\_rank: MPI rank of writer process
- request: [out]: MPI request for the communication
- <span id="page-16-4"></span><span id="page-16-2"></span>void **close\_variable\_async**(*[varid\\_t](#page-14-4) varid*, int *async\_writer\_rank*)

Close a variable in the async writer.

varid is no longer a valid handle after this call

#### Parameters

- varid: Variable handle obtained with open\_variable\_async
- async\_writer\_rank: MPI rank of writer process

### <span id="page-16-3"></span>void **close\_async**(int *async\_writer\_rank*)

Close the async writer.

#### Parameters

• async\_writer\_rank: MPI rank of writer process

### **4.1.2 Writer side**

<span id="page-16-1"></span>size\_t **run\_async\_writer**(**const** char \**filename*)

Async runner to accept writes.

Called by the Writer to accept async messages sent by the Readers. Once all Readers have sent close\_async() messages this will return

Return total size written

#### **Parameters**

• filename: Output filename

# <span id="page-16-0"></span>**4.2 error.h**

Functions for reporting errors from the various libraries used

#### **NCERR**(x)

NetCDF error handler.

If a NetCDF call has errored reports the error and exits

#### Parameters

• x: The return code of a NetCDF library call

#### **H5ERR**(x)

HDF5 error handler.

If a HDF5 call has errored reports the error and exits

#### Parameters

• x: The return code of a HDF5 library call

#### <span id="page-17-1"></span>**CERR**(x, message)

C error handler.

If a C library call has errored reports the error and exits

#### Parameters

- x: The return code of a C library call
- message: Error message

#### void **set\_log\_level**(int *level*)

Set the output level for log messages.

#### Parameters

• level: Messages with a level less than or equal to this will be output

void **log\_message**(int *level*, **const** char \**message*, ...) Send a message to the log.

#### Parameters

- level: Message log level
- message: Message (printf-like format string)
- ...: Message arguments

Available log levels are:

**LOG\_DEBUG**

**LOG\_INFO**

#### **LOG\_WARNING**

**LOG\_ERROR**

# <span id="page-17-0"></span>**4.3 read\_chunked.h**

Functions the Readers use to read chunks from the input files and send them to the Writer

bool **is\_collated**(int *ncid*, int *varid*)

Check if any of the dimensions of a variable are collated.

Return true if any dimension of varid is collated, false otherwise

#### Parameters

- ncid: NetCDF4 file handle
- varid: NetCDF4 variable handle

bool **get\_collation\_info**(int *ncid*, int *varid*, size\_t *out\_offset*[], size\_t *local\_size*[], size\_t *total\_size*[],

int *ndims*) Get collation info from a variable.

Return true if any of the dimensions are collated

#### <span id="page-18-1"></span>Parameters

- ncid: NetCDF4 file handle
- varid: NetCDF4 variable handle
- out\_offset[ndims]: (out): The offset in the collated array of this file's data
- local\_size[ndims]: (out): This file's data size
- total\_size[ndims]: (out): The total collated size of this variable
- ndims: Variable dimensions

bool **get\_collated\_dim\_decomp**(int *ncid*, **const** char \**varname*, int *decomposition*[4])

size\_t **get\_collated\_dim\_len**(int *ncid*, **const** char \**varname*) Get the global length of a collated variable.

Return : Collated variable length

#### Parameters

- ncid: NetCDF4 file handle
- varname: Variable name

#### <span id="page-18-0"></span>void **copy\_chunked**(**const** char \**filename*, int *async\_writer\_rank*)

Copy all collated variables to the Writer.

The main function for Reader processes. Iterates over all collated variables in the file, choosing to send each variable in compressed (HDF5) or uncompressed (NetCDF4) mode to the Writer.

#### Parameters

- filename: Input filename
- async\_writer\_rank: MPI rank of the writer process

Indices and tables

<span id="page-20-0"></span>• genindex

# Index

# C

CERR (C macro), [13](#page-16-4) close\_async (C++ function), [13](#page-16-4) close\_variable\_async (C++ function), [13](#page-16-4) copy\_chunked (C++ function), [15](#page-18-1)

# G

get\_collated\_dim\_decomp (C++ function), [15](#page-18-1) get\_collated\_dim\_len (C++ function), [15](#page-18-1) get\_collation\_info (C++ function), [14](#page-17-1)

# H

H5ERR (C macro), [13](#page-16-4)

## I

is\_collated (C++ function), [14](#page-17-1)

# L

LOG\_DEBUG (C macro), [14](#page-17-1) LOG\_ERROR (C macro), [14](#page-17-1) LOG\_INFO (C macro), [14](#page-17-1) log\_message (C++ function), [14](#page-17-1) LOG\_WARNING (C macro), [14](#page-17-1)

## N

NCERR (C macro), [13](#page-16-4)

# O

open\_variable\_async (C++ function), [11](#page-14-5)

# R

run\_async\_writer (C++ function), [13](#page-16-4)

# S

set\_log\_level (C++ function), [14](#page-17-1)

# V

variable\_info\_async (C++ function), [11](#page-14-5)

varid\_t (C++ type), [11](#page-14-5)

### W

write\_chunk\_async (C++ function), [12](#page-15-2) write\_uncompressed\_async (C++ function), [12](#page-15-2)